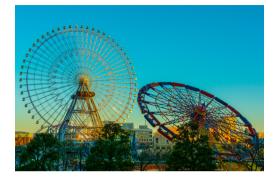

Do you think we can also do the tough tasks?

We already achived so much, we're almost experts!

Let's try it out and build some attractions of an amusement park.

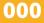

## Advanced 1

What are we going to do?

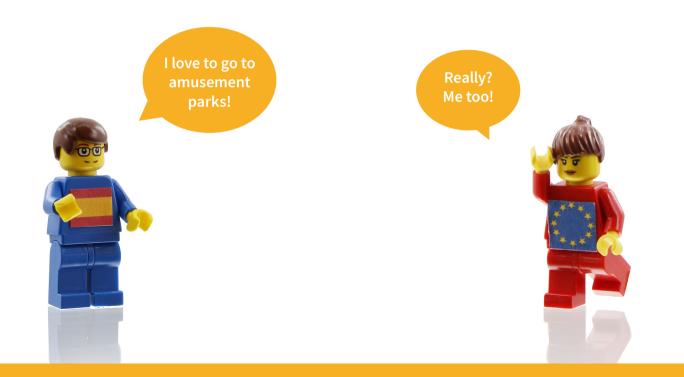

### Task

We are going to build a seesaw.

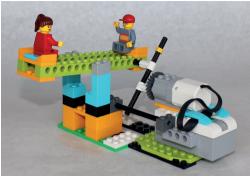

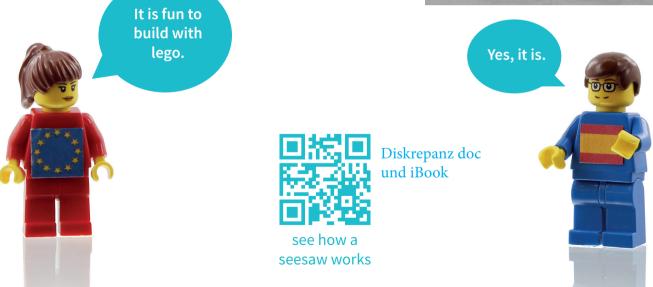

## **Construction Manual**

Please, follow the video instructions.

Building a seesaw isn't easy, but l'm sure you can do it!

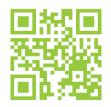

building the seesaw

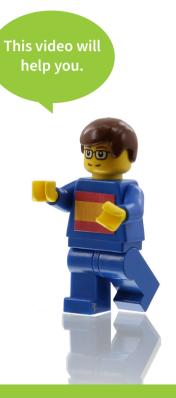

## Coding

We are going to use Lego WeDo 2.0 software.

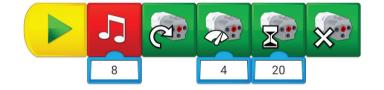

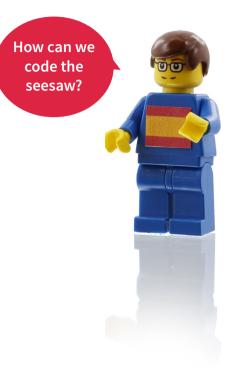

## Advanced 2

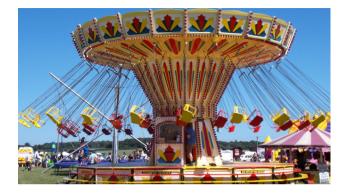

Is the merry-goround broken?

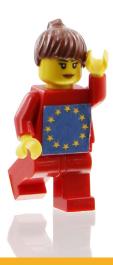

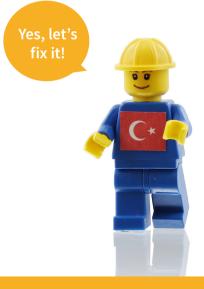

## Task

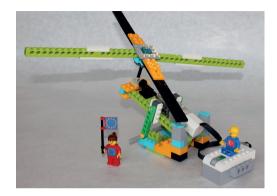

Make your merrygo-round rotate and let it move up and down.

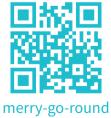

merry-go-round working

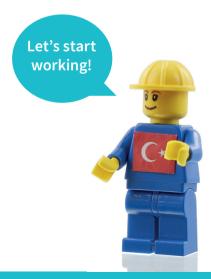

#### **Construction Manual**

Here you can watch how to build the merrygo-round.

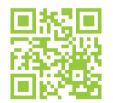

merry-go-round construction manual

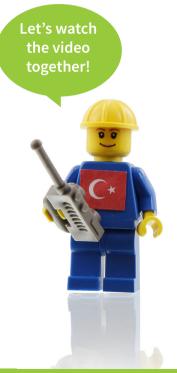

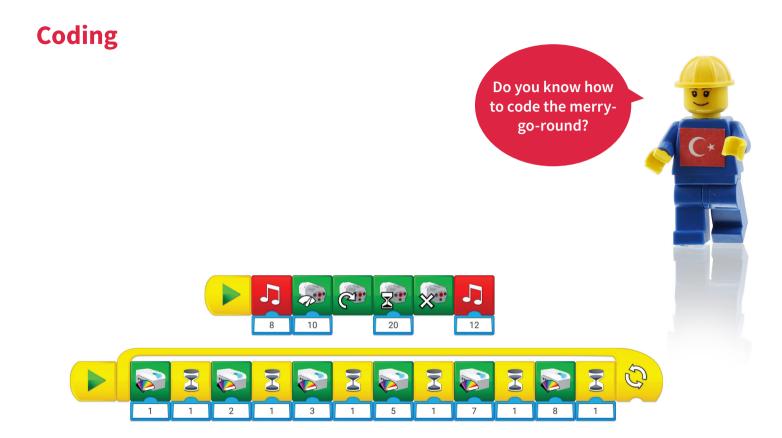

## Advanced 3

Are you ready for a funny adventure? Do you have the courage to drive a bumper car?

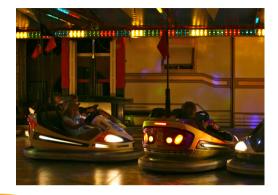

Oh, this is going to be awesome!

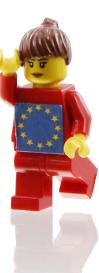

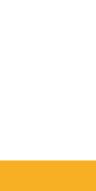

### Task

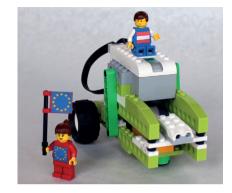

First, you need to think of how your bumper car should look like.

Do you like it convenient? Watch the video!

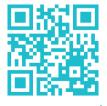

bumper car works

### **Construction Manual**

Build a car which can navigate arround any obstacle and barrier to the left and to the right.

That's difficult! How can I achieve this with only one engine?

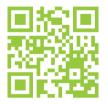

bumper car construction manual Do you have an idea how to do it? If not, you can watch this video with the instructions.

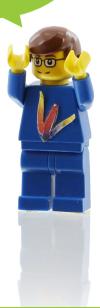

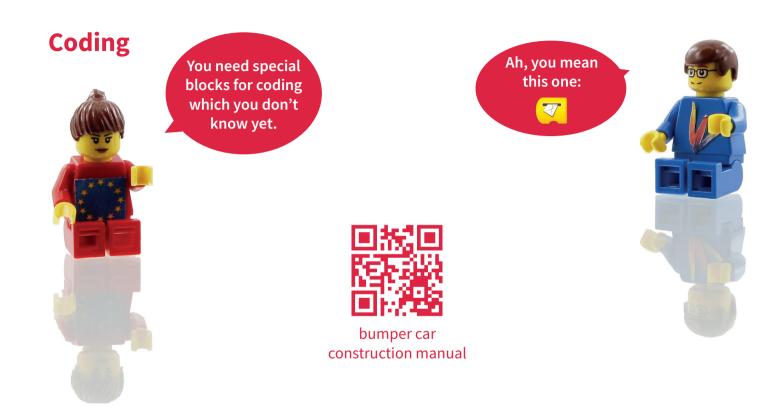

## Advanced 4

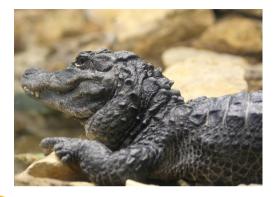

Oh, you scared me!

Do you like this monster? What if I told you this is my pet.

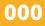

#### Task

#### Build a monster for your amusement park!

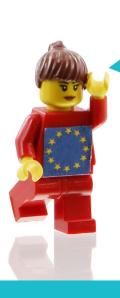

It doesn't look so scary! I like it!

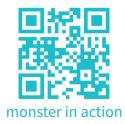

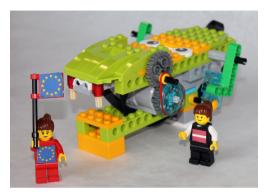

This video can help you with the task

#### **Construction Manual**

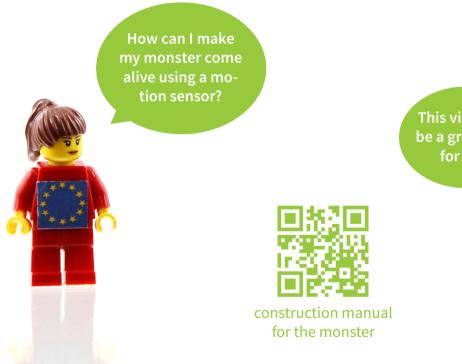

This video will be a great help for you.

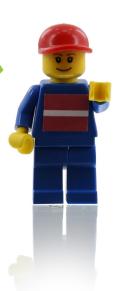

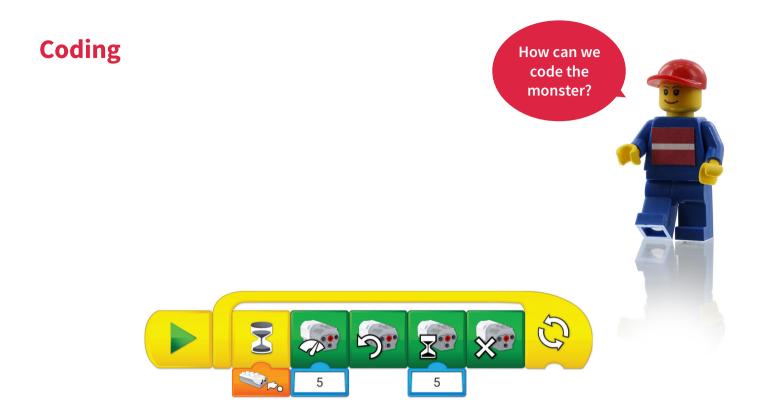

### **Blocks**

#### **Flow Blocks**

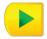

Start Block

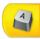

Start On Key Press Block

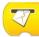

Start On Message Block

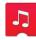

Play Sound Block

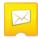

Send Message Block

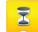

Wait For Block

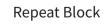

#### **Motor Blocks**

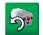

Motor This Way Block

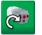

Motor This Way Block

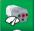

Motor Power Block

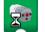

Motor On For Block

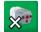

Motor Off Block

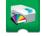

Light Block

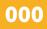

#### Sensor Input Blocks

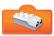

Distance Sensor Input

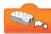

Distance Change Closer

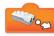

Distance Change Further

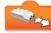

Any Distance Change

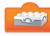

Tilt Sensor Input

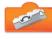

Tilt Up

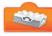

Tilt Down

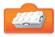

Tilt This Way

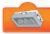

Tilt That Way

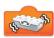

Any Tilt

#### **Display Blocks**

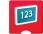

Display Block

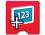

Add to Display Block

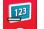

Subtract from Display Block

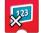

Multiply by Display Block

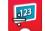

Divide by Display Block

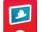

Display Background Block

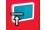

**Display Closed Block** 

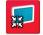

Display Medium size Block

#### **Device Inputs Blocks**

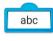

Text Input

123

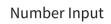

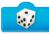

Random Input

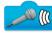

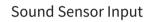

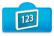

Display Input

#### **Other Blocks**

Bubble

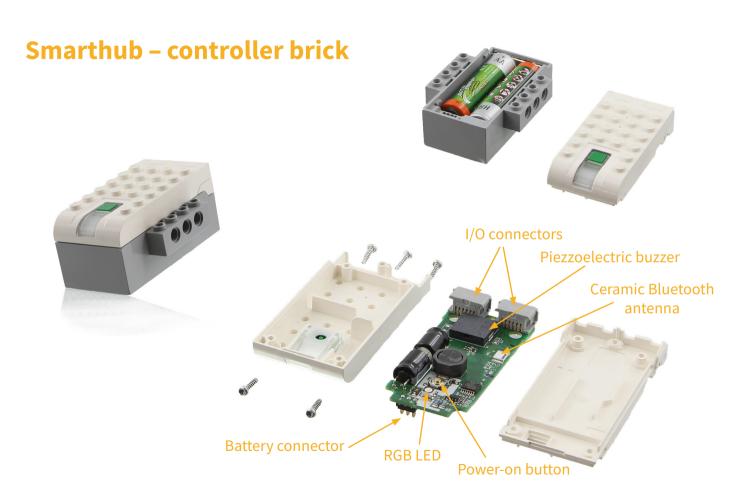

This book is the result of the collaboration between four schools as part of the **Erasmus+ project »Robotic Goes Europe«.** 

Austria – NMS Telfs Weissenbach (www.nms-telfs-weissenbach.tsn.at) Latvia – Smiltenes gimnazija (svs.edu.lv) Spain – Colegio Manuel Siurot S.Coop.And. (www.manuelsiurot.es) Turkey – Mersin Bilim (mersinbilsem.meb.k12.tr)

Co-funded by the Erasmus+ Programme of the European Union

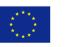

This project was financed by the European Commission. Responsibility for the content of this publication is taken soelely the producers. The European Commission is not liable for the future of the contained information herein.